Institute of Science and Technology

#### **Computer Science 2**

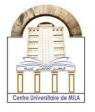

2023/2024

## PW04: C Files

#### Exercise 01:

Write a C program that generates a C file and include the following: I created the first C file in my life.

#### **Solution**

```
#include <stdio.h>
int main()
{
    FILE *fptr;
    fptr=fopen("file1.txt", "w");
    fprintf(fptr, " I created the first C file in my life.");
    fclose(fptr);
    return 0;
}
```

#### Exercise 02:

Write a C program that will read the C file generated in the previous exercise.

#### **Solution**

```
#include <stdio.h>
#include <stdib.h>

int main()
{
    FILE *fptr;
    fptr=fopen("file1.txt", "r");
    if(fptr == NULL)
    {
        printf("unable to open");
    }
    else
    {
        char st[100];
        fgets(st, 100, fptr);
        printf("%s", st);
    }

    fclose(fptr);
    return 0;}
```

# University Center Abdelhafid Boussouf -Mila-

Institute of Science and Technology

#### **Computer Science 2**

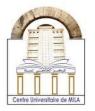

2023/2024

### Exercise 03:

Write a C program that uses a function of your choice, which is defined in a header file.

#### **Solution**

We choice a function that gives the odd numbers from 0 to a. The function definition is done in a header file which is saved as **hfile1.h**. To use this file in a C main program, we should open another file by this name for example **prCfile.c** and in this file we will include the header file as follows:

| Program in the header file   | C main program                                     | Output                  |
|------------------------------|----------------------------------------------------|-------------------------|
| hfile1.h                     | prCfile.c                                          |                         |
| #include <stdio.h></stdio.h> | #include <stdio.h></stdio.h>                       | odd numbers from 1to10: |
| void odd(int a)              | #include "hfile1.h"                                | 1                       |
| {                            | int main()                                         | 3                       |
| int i;                       | {                                                  | 5                       |
| for(i=0;i<=a;i++)            | int b=10;                                          | 7                       |
| {                            | <pre>printf("odd numbers from 1to%d:\n", b);</pre> | 9                       |
| if(i%2!=0)                   | odd(b);                                            |                         |
| {                            | return 0;                                          |                         |
| printf(" $%d\n$ ", i);       | }                                                  |                         |
| }                            |                                                    |                         |
| }                            |                                                    |                         |
|                              |                                                    |                         |
| }                            |                                                    |                         |